### Model checking AToMPM models with Groove

Jeroen De Busser

University of Antwerp

Januari 22, 2015

### **Overview**

#### **[Motivation](#page-2-0)**

#### [Comparison](#page-4-0)

[Implementation](#page-9-0)

[Demo project](#page-10-0) [\(Meta-\)model](#page-12-0) [Transformation rules](#page-15-0) [Rule scheduling](#page-20-0)

K ロ ▶ K @ ▶ K 할 > K 할 > 1 할 > 1 이익어

#### **[Motivation](#page-2-0)**

#### **[Comparison](#page-4-0)**

[Implementation](#page-9-0) [Demo project](#page-10-0)

<span id="page-2-0"></span>[\(Meta-\)model](#page-12-0) [Transformation rules](#page-15-0) [Rule scheduling](#page-20-0)

K ロ ▶ K @ ▶ K 할 > K 할 > 1 할 > 1 이익어

## **Motivation**

- $\blacktriangleright$  Checking correctness
	- $\triangleright$  Operational semantics

K ロ ▶ K @ ▶ K 할 ▶ K 할 ▶ | 할 | © 9 Q @

- $\blacktriangleright$  Instance models
- $\blacktriangleright$  Reachability analysis

#### **[Motivation](#page-2-0)**

#### [Comparison](#page-4-0)

[Implementation](#page-9-0) [Demo project](#page-10-0)

<span id="page-4-0"></span>[\(Meta-\)model](#page-12-0) [Transformation rules](#page-15-0) [Rule scheduling](#page-20-0)

K ロ ▶ K @ ▶ K 할 > K 할 > 1 할 > 1 이익어

### Meta-models

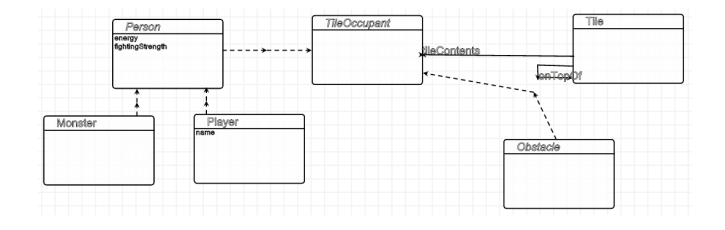

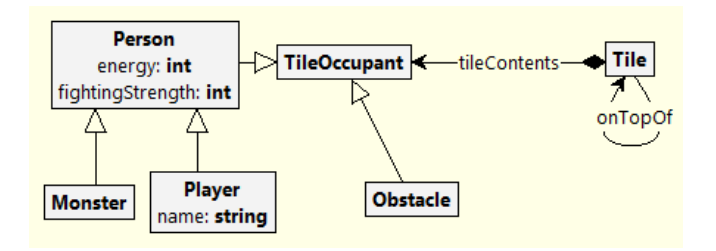

K ロ ▶ K @ ▶ K 할 ▶ K 할 ▶ | 할 | © 9 Q @

## Models

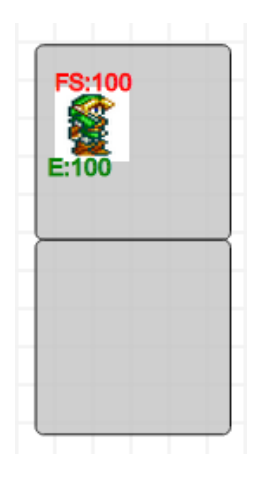

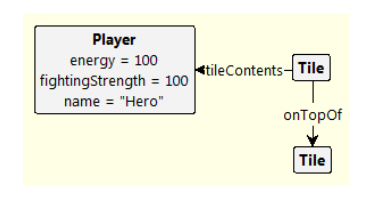

K ロ ▶ K @ ▶ K 할 > K 할 > 1 할 > 1 ⊙ Q Q ^

## Transformation rules

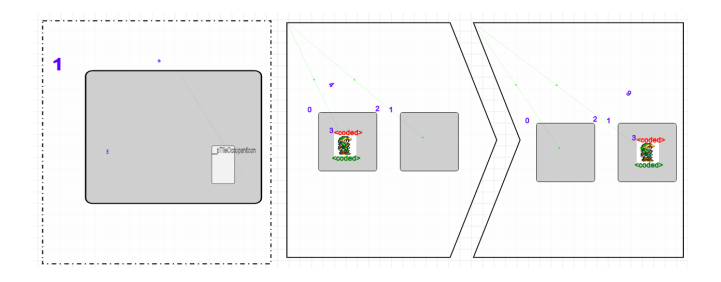

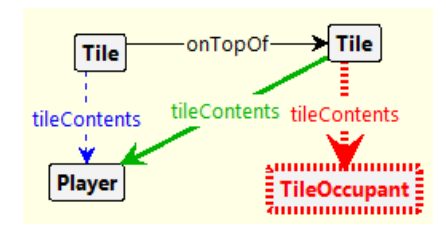

# Transformation scheduling

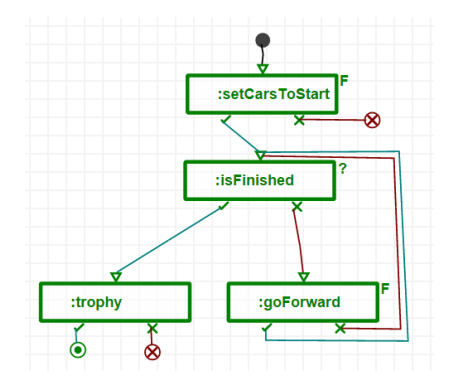

setCarsToStart\_forall; until(isFinished) { try goForward\_forall; } trophy;

K ロ ▶ K @ ▶ K 할 > K 할 > 1 할 > 1 이익어

#### **[Motivation](#page-2-0)**

#### **[Comparison](#page-4-0)**

[Implementation](#page-9-0)

<span id="page-9-0"></span>[Demo project](#page-10-0) [\(Meta-\)model](#page-12-0) [Transformation rules](#page-15-0) [Rule scheduling](#page-20-0)

K ロ ▶ K @ ▶ K 할 > K 할 > 1 할 > 1 이익어

#### **[Motivation](#page-2-0)**

#### **[Comparison](#page-4-0)**

#### [Implementation](#page-9-0) [Demo project](#page-10-0)

<span id="page-10-0"></span>[\(Meta-\)model](#page-12-0) [Transformation rules](#page-15-0) [Rule scheduling](#page-20-0)

K ロ ▶ K @ ▶ K 할 > K 할 > 1 할 > 1 이익어

# Demo Project

#### Petrinet

K ロ X イロ X K ミ X K ミ X ミ X Y Q Q Q

- 1. Three transformation rules
- 2. Simple formalism
- 3. Still shows a lot of features

#### **[Motivation](#page-2-0)**

#### **[Comparison](#page-4-0)**

#### [Implementation](#page-9-0)

<span id="page-12-0"></span>[Demo project](#page-10-0) [\(Meta-\)model](#page-12-0) [Transformation rules](#page-15-0) [Rule scheduling](#page-20-0)

K ロ ▶ K @ ▶ K 할 > K 할 > 1 할 > 1 이익어

### How to export

1. Export to metaDepth as a model

K ロ ▶ K @ ▶ K 할 ▶ K 할 ▶ ... 할 ... 900

- 2. Run generator
- 3. Move to .gps
- 4. Open Groove

### Example output

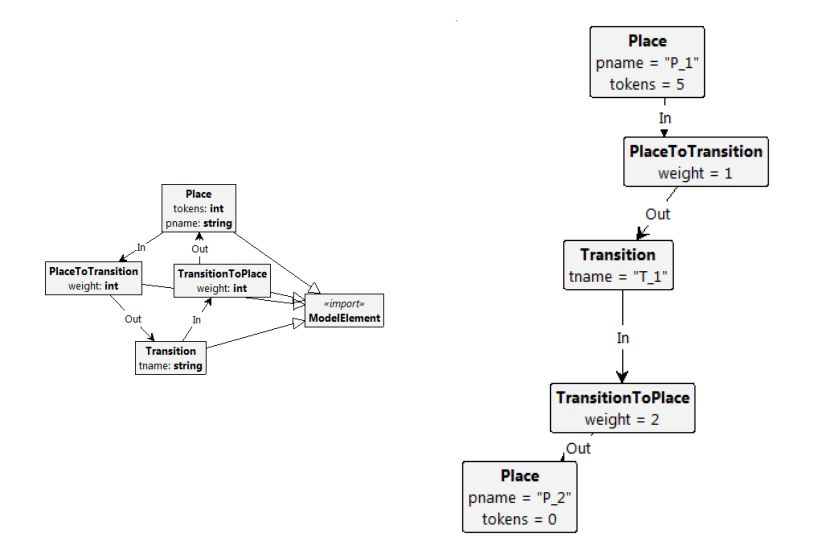

K ロ ▶ K @ ▶ K 할 ▶ K 할 ▶ | 할 | © 9 Q @

#### **[Motivation](#page-2-0)**

#### **[Comparison](#page-4-0)**

#### [Implementation](#page-9-0)

<span id="page-15-0"></span>[Demo project](#page-10-0) [\(Meta-\)model](#page-12-0) [Transformation rules](#page-15-0) [Rule scheduling](#page-20-0)

K ロ ▶ K @ ▶ K 할 > K 할 > 1 할 > 1 이익어

# A quick overview

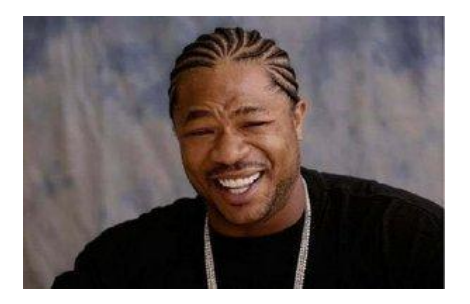

K ロ ▶ K @ ▶ K 할 > K 할 > 1 할 > 1 이익어

Yo dawg, I heard you like transformations, so I made transformations that create transformations that transform transformations into transformations

# A real explanation

- $\blacktriangleright$  GenericTransform formalism
- $\blacktriangleright$  EGL generation for pattern elements

K ロ ▶ K @ ▶ K 할 > K 할 > 1 할 > 1 이익어

- $\triangleright$  transformation from GT to Groove
- $\blacktriangleright$  Export to metaDepth

# AToMPM rule

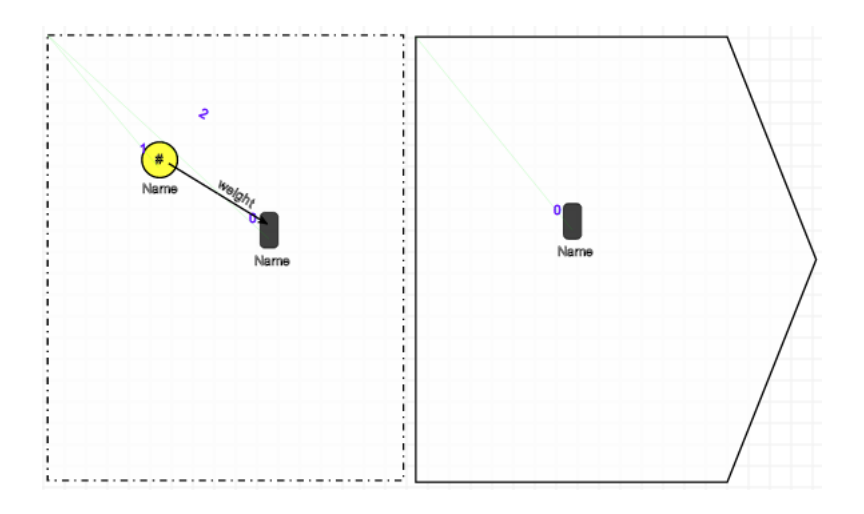

K □ ▶ K @ ▶ K 할 K X 할 K : 할 \ 10 Q Q Q

## Example rule

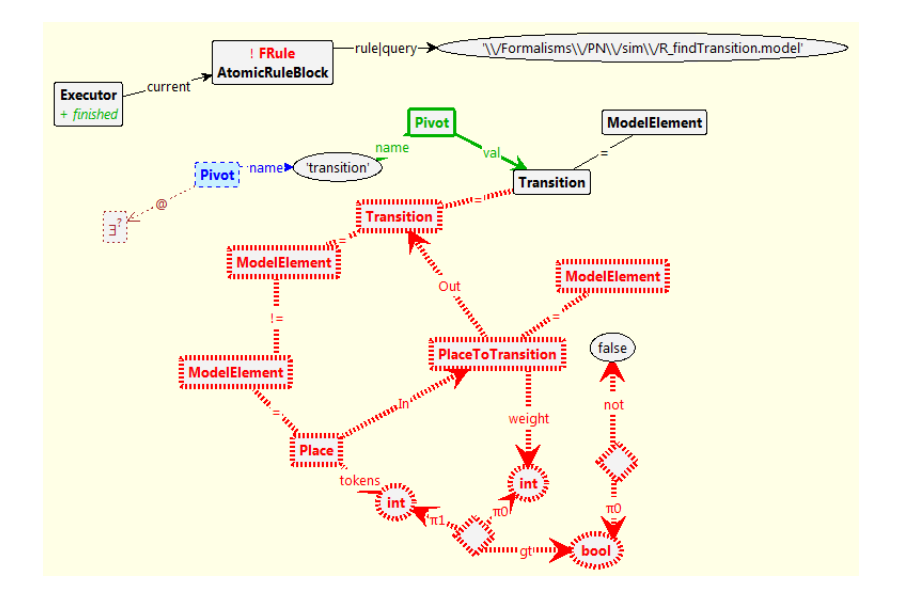

イロト 不優 ト 不重 ト 不重 トー  $\bar{\Xi}$  $2990$ 

#### **[Motivation](#page-2-0)**

#### **[Comparison](#page-4-0)**

#### [Implementation](#page-9-0)

<span id="page-20-0"></span>[Demo project](#page-10-0) [\(Meta-\)model](#page-12-0) [Transformation rules](#page-15-0) [Rule scheduling](#page-20-0)

K ロ ▶ K @ ▶ K 할 > K 할 > 1 할 > 1 이익어

### Implementation

- $\blacktriangleright$  MoTiF emulator
- $\triangleright$  Scheduler is part of graph state
- $\blacktriangleright$  Exported like any other model

K ロ ▶ K @ ▶ K 할 ▶ K 할 ▶ | 할 | © 9 Q @

## Example

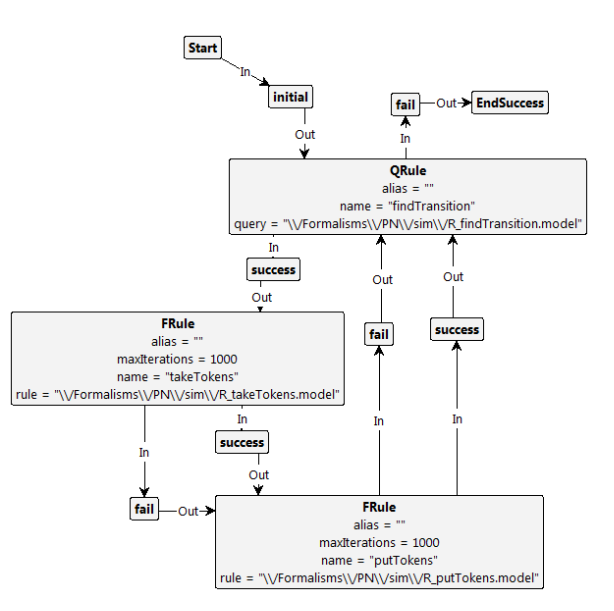

K ロ ▶ K @ ▶ K 할 > K 할 > 1 할 > 1 이익어

#### **[Motivation](#page-2-0)**

#### **[Comparison](#page-4-0)**

[Implementation](#page-9-0) [Demo project](#page-10-0) [\(Meta-\)model](#page-12-0) [Transformation rules](#page-15-0) [Rule scheduling](#page-20-0)

#### <span id="page-23-0"></span>[Demo and Questions](#page-23-0)

K ロ ▶ K @ ▶ K 할 > K 할 > 1 할 > 1 이익어

# Demo

#### May the demo gods be with me

K ロ ▶ K @ ▶ K 할 ▶ K 할 ▶ | 할 | ⊙Q @